**Material Teórico - Módulo Operações Básicas** 

**Opera¸c˜oes com n´umeros naturais - Parte 2**

**Sexto Ano do Ensino Fundamental**

Sexto Ano do Ensino Fundamental<br>
Autor: Prof. Fabrício Siqueira Benevides<br>
Revisor: Prof. Antonio Caminha M. Neto<br>
14 de dezembro de 2023 **Autor: Prof. Fabrício Siqueira Benevides Revisor: Prof. Antonio Caminha M. Neto**

**14 de dezembro de 2023**

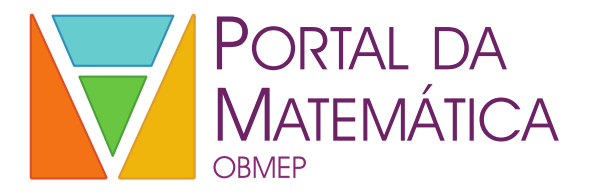

## 1 A operação de multiplicação

Dando continuidade a este módulo, estudaremos a multiplicação.

Quando trabalhamos apenas com números naturais, a operação de multiplicação pode ser entendida como uma adição de várias parcelas iguais, sendo representada pelo símbolo ×. Por exemplo,  $3\times5$  (*três vezes cinco*) é o mesmo que  $5 + 5 + 5$ . Em alguns livros, você também pode encontrar um ponto no lugar do  $\times$  (ou seja,  $3.5 = 3 \times 5$ ). Outros exemplos são  $3\times7 = 7 + 7 + 7$ ,  $4\times5 = 5 + 5 + 5 + 5$ ,  $2\times15 = 15 + 15$ .

<span id="page-1-0"></span>

| um ponto no lugar do $\times$ (ou seja, $3.5 = 3\times5$ ). Outros exemplos |                |                |                |    |                |    |    |    |                 |    |  |
|-----------------------------------------------------------------------------|----------------|----------------|----------------|----|----------------|----|----|----|-----------------|----|--|
| são $3\times7=7+7+7$ , $4\times5=5+5+5+5$ , $2\times15=15+15$ .             |                |                |                |    |                |    |    |    |                 |    |  |
| Calculando as somas acima, temos, por exemplo, $7 + 7 +$                    |                |                |                |    |                |    |    |    |                 |    |  |
| $7 = 14 + 7 = 21$ . Assim, $3 \times 7 = 21$ . Deixamos como exercício      |                |                |                |    |                |    |    |    |                 |    |  |
| verificar que $4 \cdot 5 = 20 e 2 \cdot 15 = 30$ .                          |                |                |                |    |                |    |    |    |                 |    |  |
| A operação de multiplicação é utilizada com tanta frequên-                  |                |                |                |    |                |    |    |    |                 |    |  |
| cia que convém memorizar os resultados de multiplicações de                 |                |                |                |    |                |    |    |    |                 |    |  |
| números pequenos (digamos, de 1 a 9). Eles são reunidos na                  |                |                |                |    |                |    |    |    |                 |    |  |
| tabuada de multiplicação (veja a tabela a seguir).                          |                |                |                |    |                |    |    |    |                 |    |  |
|                                                                             |                |                |                |    |                |    |    |    |                 |    |  |
|                                                                             | $\times$       | 1              | $\overline{2}$ | 3  | $\overline{4}$ | 5  | 6  | 7  | 8               | 9  |  |
|                                                                             | $\mathbf{1}$   | 1              | $\overline{2}$ | 3  | $\overline{4}$ | 5  | 6  | 7  | 8               | 9  |  |
|                                                                             |                |                |                |    |                |    |    |    |                 |    |  |
|                                                                             | $\overline{2}$ | $\overline{2}$ | $\overline{4}$ | 6  | 8              | 10 | 12 | 14 | 16 <sup>1</sup> | 18 |  |
|                                                                             | 3              | 3              | 6              | 9  | 12             | 15 | 18 | 21 | 24              | 27 |  |
|                                                                             | $\overline{4}$ | 4              | 8              | 12 | 16             | 20 | 24 | 28 | 32              | 36 |  |
|                                                                             | 5              | 5              | 10             | 15 | 20             | 25 | 30 | 35 | 40              | 45 |  |
|                                                                             | 6              | 6              | 12             | 18 | 24             | 30 | 36 | 42 | 48              | 54 |  |
|                                                                             | 7              | 7              | 14             | 21 | 28             | 35 | 42 | 49 | 56              | 63 |  |
|                                                                             | 8              | 8              | 16             | 24 | 32             | 40 | 48 | 56 | 64              | 72 |  |
|                                                                             | 9              | 9              | 18             | 27 | 36             | 45 | 54 | 63 | 72              | 81 |  |

Tabela 1: A tabuada de multiplicação.

Assim, se você precisar calcular  $7 \cdot 5$ , ao invés de ter que fazer a conta  $5+5+5+5+5+5+5$ , você já teria memorizado que  $7 \cdot 5 = 35$  (na tabela, o número 35 está na interseção da linha 7 com a coluna 5). A tabuada pode parecer complicada à primeira vista, mas a dica é ir com calma, aprendendo coluna por coluna e percebendo que algumas colunas são mais simples que outras.

Abaixo, separamos cada coluna e, em seguida, faremos alguns comentários.

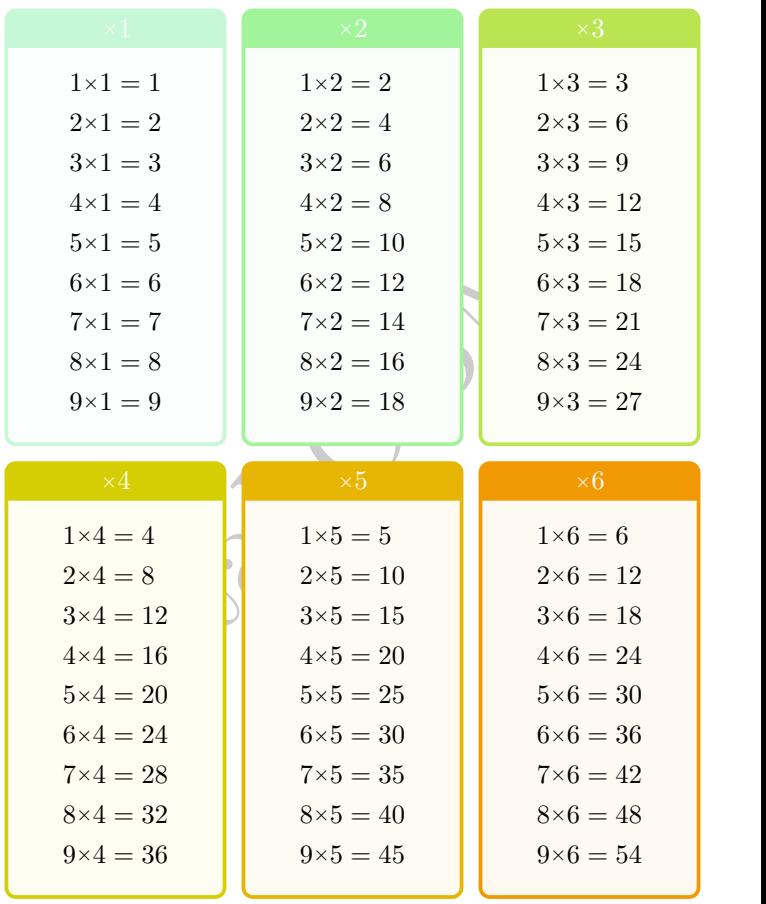

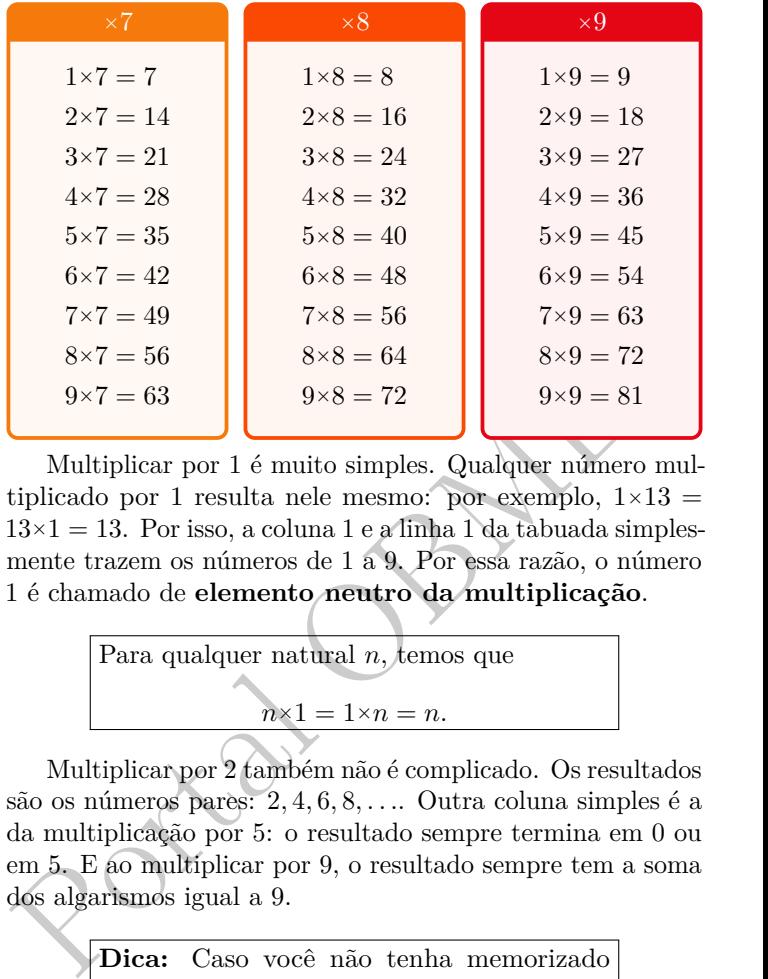

Multiplicar por 1 é muito simples. Qualquer número multiplicado por 1 resulta nele mesmo: por exemplo,  $1 \times 13 =$  $13\times1=13$ . Por isso, a coluna 1 e a linha 1 da tabuada simplesmente trazem os números de 1 a 9. Por essa razão, o número 1 é chamado de **elemento neutro da multiplicação**.

Para qualquer natural *n*, temos que 
$$
n \times 1 = 1 \times n = n.
$$

Multiplicar por 2 também não é complicado. Os resultados são os números pares: 2, 4, 6, 8, .... Outra coluna simples é a da multiplicação por 5: o resultado sempre termina em 0 ou em 5. E ao multiplicar por 9, o resultado sempre tem a soma dos algarismos igual a 9.

> **Dica:** Caso você não tenha memorizado ainda toda a tabela e queira calcular um produto específico que não lembre, você pode utilizar outro produto que lembre para ajudar. Por exemplo, se você esqueceu quanto vale  $6\times7$  mas lembra que  $5\times7 = 35$ , então você pode calcular  $6\times7$  somando 7 a  $5\times7$ . Ou seja,  $6 \times 7 = 35 + 7 = 42$ .

Outra propriedade que utilizaremos bastante é que, para multiplicar qualquer natural por 10, basta adicionar um zero à direita do número. Por exemplo,

$$
123 \times 10 = 1230.
$$

#### Comutatividade da multiplicação

Uma propriedade bastante notável da multiplicação é que a ordem dos fatores n˜ao altera o produto. Por exemplo,  $3\times5 = 5\times3$ . Ela é chamada de *propriedade comutativa da multiplica¸c˜ao*.

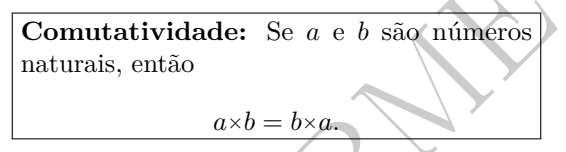

a ordem dos fatores não altera o produto. Por exemplo,<br>  $3\times5 = 5\times3$ . Ela é chamada de *propriedade comutativa da<br>
multiplicação*.<br> **Comutatividade:** Se *a* e *b* são números<br>
naturais, então<br>  $a \times b = b \times a$ .<br>
Para número pe Para número pequenos, isso pode ser verificado na tabela da tabuada (Tabela [1\)](#page-1-0): os n´umeros que ficam acima da diagonal (parte sombreada da tabela) são os mesmos que ficam abaixo (parte branca), como se a diagonal principal fosse um espelho.

Mas como se convencer de que isso (a comutatividade) vale para todo par de números? Afinal, porque  $12 + 12 + 12 + 12$ deveria ser igual a

$$
4+4+4+4+4+4+4+4+4+4+4+4?
$$

A maneira de percebemos isso é interpretar a multiplicação de forma visual. Por exemplo, ao fazer 3×5, vamos desenhar  $3$  linhas de 5 bolinhas cada uma. O resultado da operação é o total de bolinhas (15). Veja:

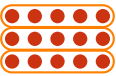

Ao fazer 5×3, vamos organizar 5 linhas de 3 bolinhas cada uma. Veja:

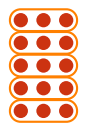

Note que as bolinhas da segunda figura podem ser obtidas apenas girando a primeira figura (em 90 graus); assim, o total de bolinhas permanece igual. Nesse argumento, podemos substituir o 3 e o 5 pois quaisquer naturais. Dessa forma, a propriedade comutativa está justificada.

## Distributividade da multiplicação em relação **`a adi¸c˜ao**

A terceira propriedade notável é a *distributividade da multiplica¸c˜ao em rela¸c˜ao `a adi¸c˜ao*:

> **Distributividade:** Se  $a, b$  e  $c$  são números naturais, então  $a \times (b + c) = a \times b + a \times c.$

A figura seguinte ilustra porque tal propriedade é válida, no caso em que  $a = 3, b = 5, c = 3$ 

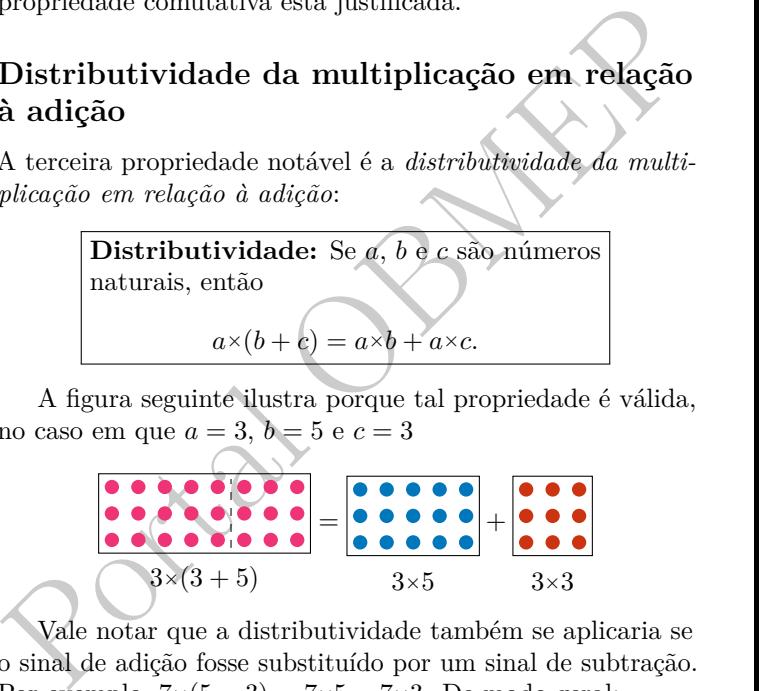

Vale notar que a distributividade também se aplicaria se o sinal de adição fosse substituído por um sinal de subtração. Por exemplo,  $7 \times (5 - 3) = 7 \times 5 - 7 \times 3$ . De modo geral:

> **Distributividade:** Se *a*, *b* e *c* são números naturais, então

$$
a \times (b - c) = a \times b - a \times c.
$$

### **Associatividade da multiplica¸c˜ao**

Por fim, a última propriedade notável é

Associatividade: Se *a*, *b* e *c* são números naturais, então

 $(a \times b) \times c = a \times (b \times c)$ .

# 2 O algoritmo da multiplicação

Vamos usar as propriedades comutativa, associativa e distributiva para explicar o algoritmo da multiplicação. Primeiro explicamos como realizar o produto de um número maior que 10 por um menor que 10.

**2 O algoritmo da multiplicação**<br>
Vamos usar as propriedades comutativa, associativa e distributiva para explicar o algoritmo da multiplicação. Primeiro<br>
explicamos como realizar o produto de um número maior que<br>
10 por u **Exemplo 1.** *Neste exemplo, apresentamos uma maneira de calcular o produto dos n´umeros 38 e 5. H´a maneiras mais pr´aticas de fazer esse c´alculo (como talvez vocˆe j´a tenha aprendido na escola), mas o que faremos aqui usa apenas as* propriedades que já estudamos, sem qualquer outro truque. *Depois, podemos simplificar o m´etodo.*

Solução. Vejamos:

$$
38 \times 5 = (3 \times 10 + 8) \times 5
$$
  
= 3×10×5 + 8×5  
= 3×5×10 + 8×5  
= 15×10 + 40  
= 150 + 40  
= 190.

Na primeira linha, o número 38 é decomposto em 3 dezenas e 8 unidades. Na segunda linha, usamos a distributividade para separar a multiplicação na primeira linha numa soma de dois produtos, 3×10×5 e 8×5. Na terceira, usamos a comutatividade para alterar a ordem dos fatores. Na quarta, calculamos os produtos  $8\times5 = 40$  e  $3\times5 = 15$ . Note que 40  $\acute{e}$  o mesmo que 4 dezenas, enquanto  $15\times10$   $\acute{e}$  o mesmo que 15 dezenas, como vemos na quinta linha. Na sexta linha, somamos as 15 dezenas com as 4 dezenas, obtendo 19 dezenas, ou seja, 190 unidades, que é o resultado da operação, e vai escrito na sétima linha.  $\Box$ 

Para um primeiro passo na tentativa de simplificar as opera¸c˜oes acima, escrevamos os fatores, 38 e 5, um acima do outro, deixando o maior na parte de cima e separando os algarismos por colunas, de acordo com suas classes ( $U =$  unidade,  $D =$  dezenas,  $C =$  centenas). Em seguida, multiplicamos o algarismo de baixo pelos algarismos do número de cima, um a um, da direita para a esquerda (ou seja, começando pelas unidades).

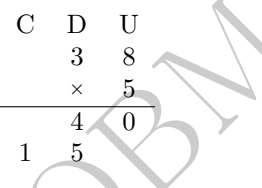

(Neste exemplo fizemos,  $5\times8 = 40$  e  $5\times3 = 15$ .)

D = dezenas, C = centenas). Em seguida, multiplicamos o algarismo de baixo pelos algarismos do número de cima, um a um, da direita para a esquerda (ou seja, começando pelas unidades).<br>
C D U<br>
3 8<br>
× 5<br>
× 5<br>
× 5<br>
× 5<br>
× 5<br> Veja que escrevemos os números 40 e 15 nas linhas abaixo do 5, com um alinhamento correto: ao multiplicar 5×8 = 40, estamos fazendo 5 vezes 8 unidades, assim, o algarismo 0 do 40 deve ficar na coluna das unidades. Por outro lado, ao fazermos  $5\times3 = 15$ , na verdade estamos fazendo 5 vezes 3 dezenas; portanto, a resposta, 15, representa 15 dezenas, ou seja, 150 unidades. Logo, o número 5 deve ficar na coluna das dezenas. — Omitimos o algarismo 0 apenas porque seguimos o modo tradicional de escrever, mas poderíamos muito bem ter escrito

$$
\begin{array}{c|cc}\nC & D & U \\
 & 3 & 8 \\
 \times & 5 \\
 \hline\n & 4 & 0 \\
 1 & 5 & 0\n\end{array}
$$

Ao final, basta somar os números obtidos (que estão abaixo da linha da multiplicação), coluna por coluna.

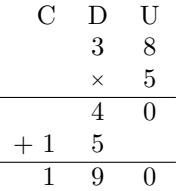

Na prática, conseguimos economizar espaço, jogando o 4 do quarenta para cima (como o "vai  $1$ ", das contas de adição) e fazendo a soma de  $15 + 4$  de cabeça. O resultado é o que chamamos de *dispositivo prático de multiplicação*, utilizado no exemplo a seguir.

**Exemplo 2.** *Aqui, realizamos o produto* 38×5*, com o dispositivo pr´atico da multiplica¸c˜ao.*

Solução. Mostramos o dispositivo pronto (já resolvido), depois explicaremos como foi construído.

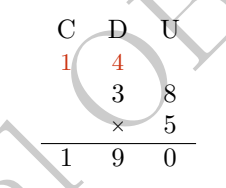

e fazendo a soma de 15 + 4 de cabeça. O resultado é o que<br>chamamos de *dispositivo prático de multiplicação*, utilizado<br>no exemplo 2. Aqui, realizamos o produto 38×5, com o disposi-<br>tivo prático da multiplicação.<br>**Solução** Quando multiplicamos 5 por 8 unidades na coluna da direita, obtemos 40 unidades, ou seja, 4 dezenas. Portanto, escrevemos apenas o 0 na resposta (na coluna das unidades) e deslocamos o 4 lá para cima da coluna da esquerda, que ´e a coluna das dezenas (dizemos ent˜ao que "*vai* 4" para a coluna da esquerda). Em seguida, multiplicamos 5 por 3: como vimos, isso que dizer que temos 15 *dezenas*. De cabeça, somamos essas 15 dezenas com as 4 que havíamos guardado, totalizando 19 dezenas. Escrevemos apenas o 9 na coluna das dezenas da resposta, e temos um "vai 1" para a coluna das centenas. Como o número 38 não tem nada nas centenas, esse 1 é posto na classe das centenas da resposta.

Perceba que essas ações são exatamente as mesmas que detalhamos nos dois últimos exemplos, apenas organizadas de forma diferente no papel. П

 $\hat{E}$  importante você notar que, quando os fatores envolvidos são pequenos, frequentemente há várias formas de efetuar a multiplicação. Não há uma única maneira de executar o algoritmo da multiplicação! Deve-se apenas ficar atento ao uso adequado das propriedades fundamentais, que é o que garante que o resultado obtido estará correto. Por exemplo, uma estratégia alternativa para calcular o produto acima é a seguinte:

$$
38 \times 5 = 19 \times 2 \times 5 = 19 \times 10 = 190.
$$

Outra abordagem para simplificar as contas feitas nessa multiplicação combina divisões e multiplicações:

$$
38 \times 5 = 38 \times 10 : 2 = 380 : 2 = 190.
$$

Pode-se, ainda, empregar decomposições diferentes das que apresentamos acima, como em

$$
38 \times 5 = (40 - 2) \times 5 = 40 \times 5 - 2 \times 5 = 200 - 10 = 190,
$$

e assim por diante.

Essas abordagens alternativas permitem efetuar corretamente as multiplicações de forma mais rápida e segura, porque envolvem contas mais fáceis de checar.

Outra abordagem para simplificar as contas feitas nessa multiplicação combina divisões e multiplicações:<br>  $38 \times 5 = 38 \times 10 : 2 = 380 : 2 = 190.$ <br>
Pode-se, ainda, empregar decomposições diferentes das que apresentamos acima, c **Exemplo 3.** *Para fixar as ideias, passamos a discutir um*  $exemplo um pouco mais elaborado: a multiplicação dos números$ 38 *e* 65*.*

Solução. Costumamos realizar um produto como esse da seguinte forma:

$$
\begin{array}{c|cccc}\n & & 4 \\
 & & 4 \\
 & & 3 & 8 \\
 \times & 6 & 5 \\
 \hline\n & 1 & 9 & 0 \\
 \hline\n & 2 & 2 & 8 \\
 \hline\n & 2 & 4 & 7 & 0\n \end{array}
$$

Para montar o dispositivo, primeiro escrevemos os números 38 e 65, alinhando suas unidades e dezenas. Depois, executamos a multiplicação de 5 (o dígito das unidades do número de baixo) por 38 (o número de cima), obtendo o 190, seguindo o passo a passo do exemplo anterior (isso gera o primeiro "*vai* 4" presente no dispositivo).

O número 228 no dispositivo representa, de fato, 2280, que é o produto de 60 por 38 (conforme explicaremos mais abaixo). De fato, seria mais apropriado escrever o dispositivo acima da seguinte forma, colocando o algarismo 0 no lugar em que foi omitido:

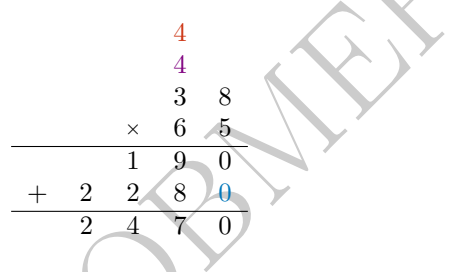

Isso porque

 $38 \times 60 = 38 \times 6 \times 10 = 228 \times 10.$ 

Portal OBMEP Assim, multiplicar 38 por 60 é o mesmo que multiplicar 38 por 6 e depois adicionar um zero à direita. Por outro lado, para multiplicar 38 por 6, basta seguir o método do  $exemplo anterior$  (estamos multiplicando 38 por um único dígito): primeiro fazemos  $6\times8 = 48$ , escrevemos o 8 na linha das respostas, alinhado com a coluna do 6; e temos um "*vai* 4"; depois, fazemos  $6\times3 = 18$ ; esse 18 é somado ao 4, resultando em 22, que é escrito nas próximas casas da linha de resposta, formando o número 228

Finalizamos realizando a soma  $2280 + 190$  obtendo o resultado final, 2470.

Fazemos isso, pois:

$$
38 \times 65 = 38 \times (60 + 5)
$$
  
= 38 \times 60 + 38 \times 5  
= 2280 + 190  
= 2470. (1)

 $\Box$ 

Também é válido rearranjar os termos e as etapas no algoritmo que calcula o produto. Por exemplo, o seguinte procedimento (que não faz uso dos "*vai* 4") é correto: Isso

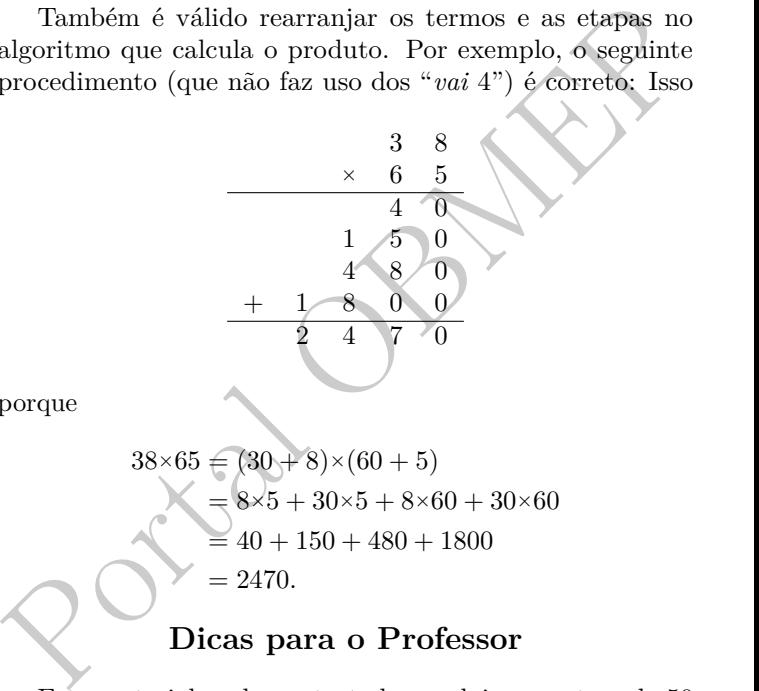

porque

$$
38 \times 65 = (30 + 8) \times (60 + 5)
$$
  
= 8 \times 5 + 30 \times 5 + 8 \times 60 + 30 \times 60  
= 40 + 150 + 480 + 1800  
= 2470.

#### **Dicas para o Professor**

Este material pode ser tratado em dois encontros de 50 minutos.

Nos anos iniciais do Ensino Fundamental, os estudantes têm os primeiros contatos com os algoritmos das operações básicas entre números naturais. Nesse primeiro momento, o foco está na parte puramente procedimental dos algoritmos.

Já nos anos finais do Ensino Fundamental, os algoritmos são mais uma vez abordados. Porém, o foco nesse momento deve ser outro. Os professores devem evidenciar que os algoritmos nada mais são do que um conjunto de passos bem sequenciados que permitem chegar aos resultados das operações. É interessante que o professor explique **por** que os algoritmos usuais para realizar as operações de adição e subtração funcionam e mostrar que, em alguns casos, é possível realizar as operações de maneiras alternativas.

mos a visão de que a Matemática pode ser entendida como<br>uma ferramenta para resolver problemas.<br>
A COMPOST DE COMPOST DE COMPOST DE COMPOST DE COMPOST DE COMPOST DE COMPOST DE COMPOST DE COMPOST DE COMPOST<br>
COMPOST DE COMP Também é importante introduzir situações-problemas cujas soluções envolvam o uso dos algoritmos. Assim, enfatizamos a vis˜ao de que a Matem´atica pode ser entendida como uma ferramenta para resolver problemas.